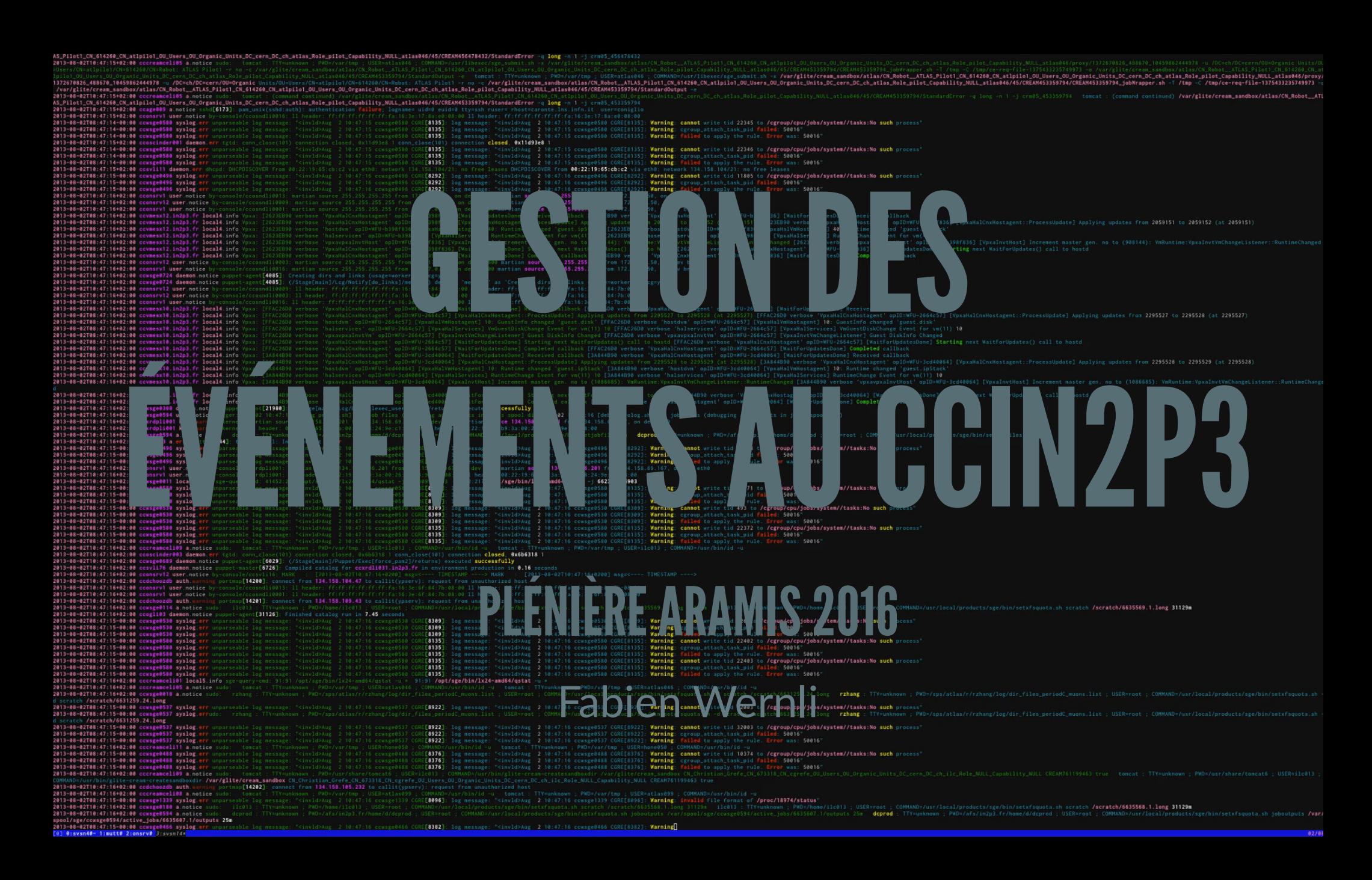

## PLAN

- contexte
- événements
- · méthodes traditionelles
- · big events: épingle dans botte de foin
- architecture actuelle
- exemples actuels
- $\bullet$  perspectives

## LARGE HADRON COLLIDER

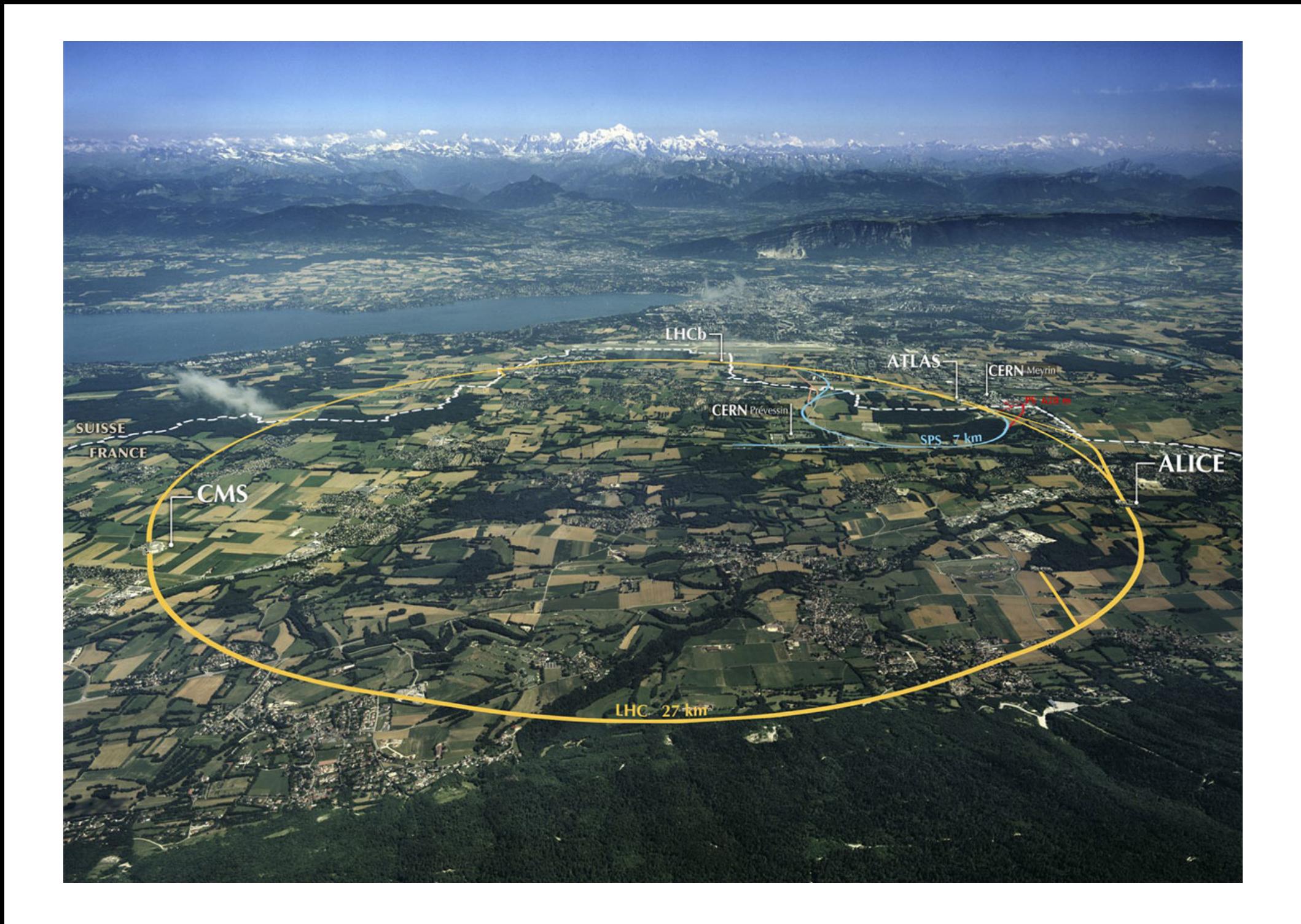

## **1 MILLIARD DE COLLISIONS PAR SECONDE** 1PO/S

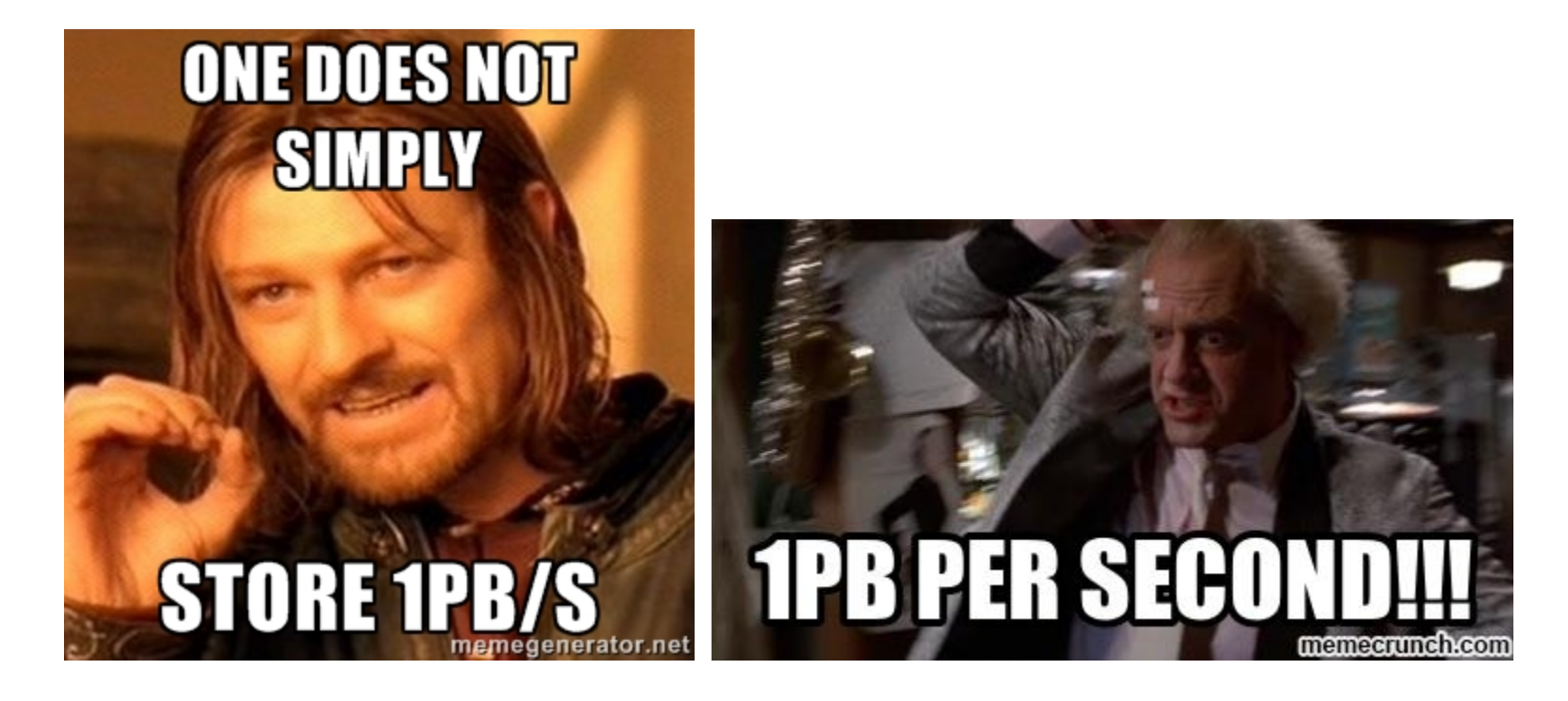

Heureusement il y a les triggers  $\Rightarrow$  1 Go/s

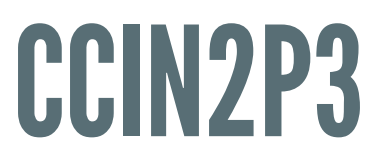

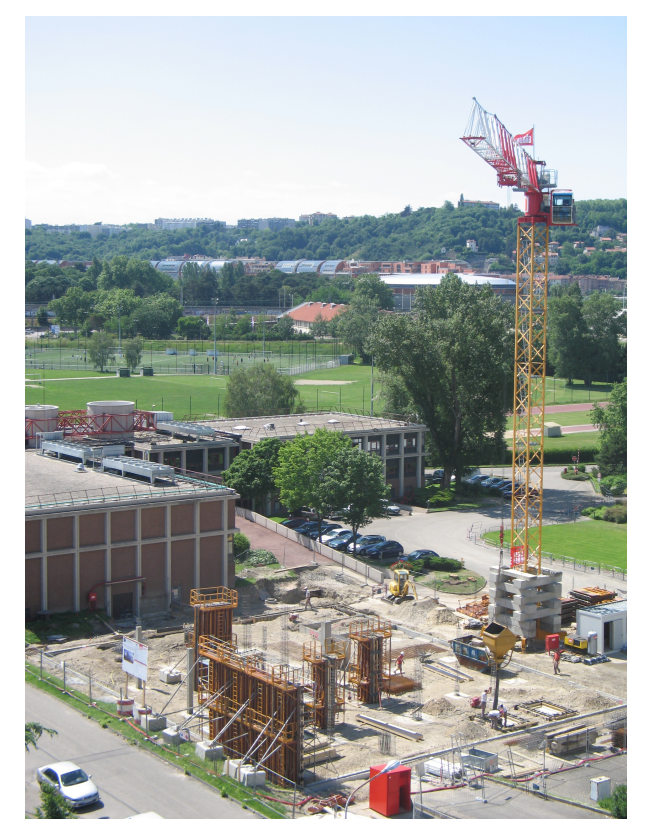

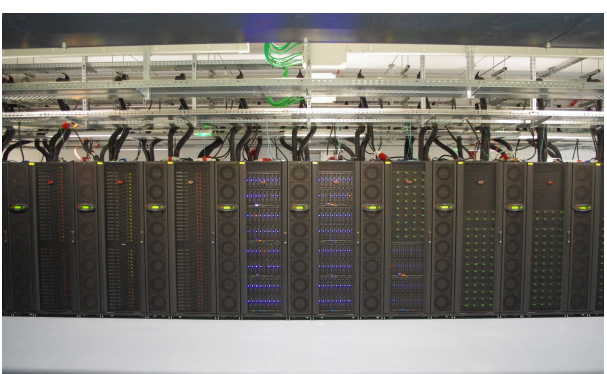

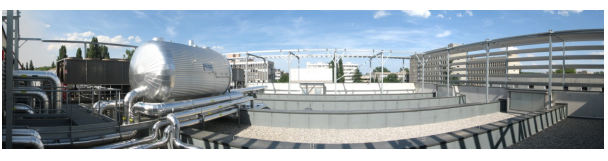

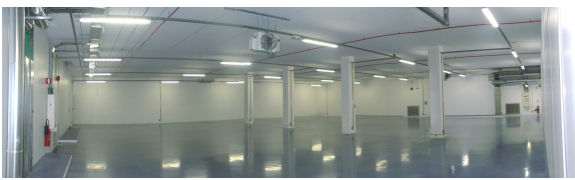

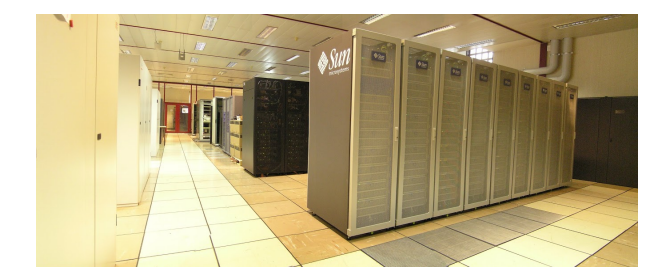

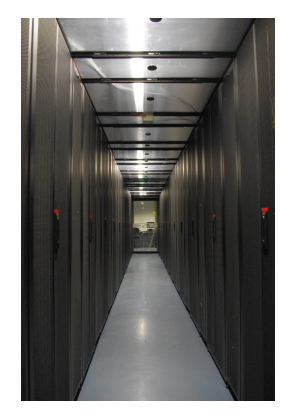

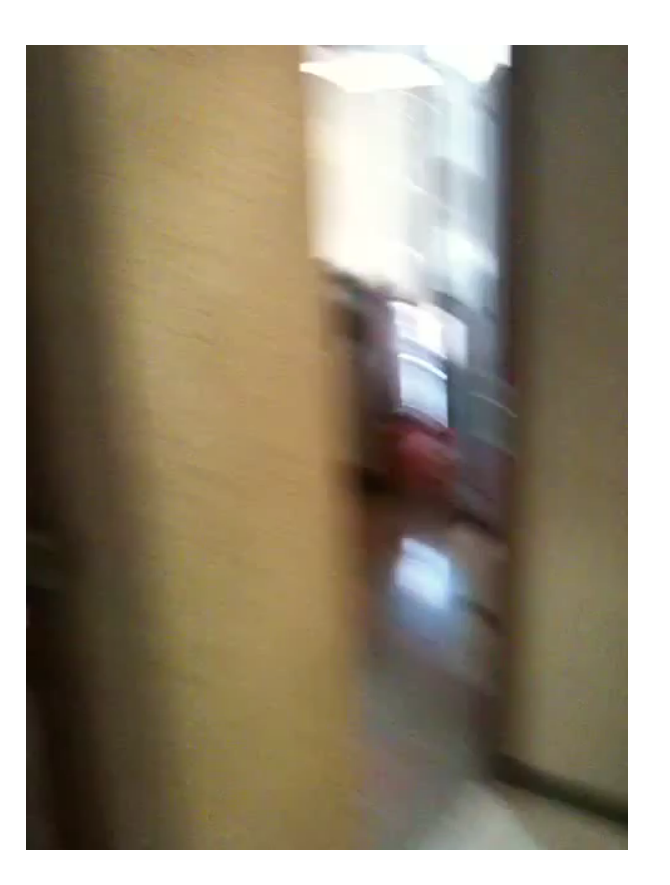

# ÉVÉNEMENTS

- 2 types d'évenements
	- journaux ("logs")
		- syslog (/var/log/messages)
	- métriques ("metrics") ∘ collectd (/proc/...)
- 2 cas d'utilisation principaux
	- analyse post-incident
	- alerting et control-room
- Journaux
	- "push"
	- horodatés
	- message + clé/valeurs
- Métriques: pull
	- "pull" régulier
	- horodatés
	- nombre + clé/valeurs

## CCIN2P3: CHIFFRES

- Journaux : ~ 100 million par jour
- Métriques : ~ 1 milliard par jour
- points de mesure : ~ 400'000
- unités : ~ 2400 serveurs, alims, clims, onduleurs, générateur, …

#### LHC génère la même quantité d'événements chaque seconde...

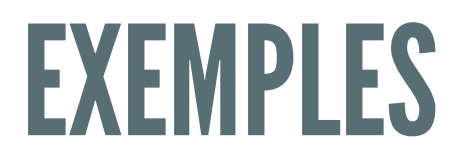

## MÉTRIQUES

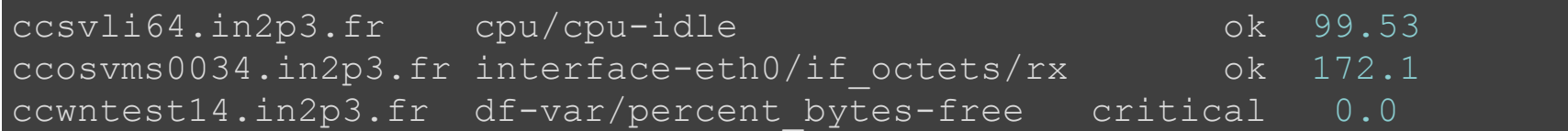

### JOURNAUX

kernel: Killed process 29959, UID 42046, (hadd) total-vm:202363492kB, an ata2.00: exception Emask 0x0 SAct 0xffff SErr 0x0 action 0x0 puppet-agent[16528]: Finished catalog run in 44.06 seconds

## MÉTHODESTRADITIONELLES **ANALYSE POST-INCIDENT**

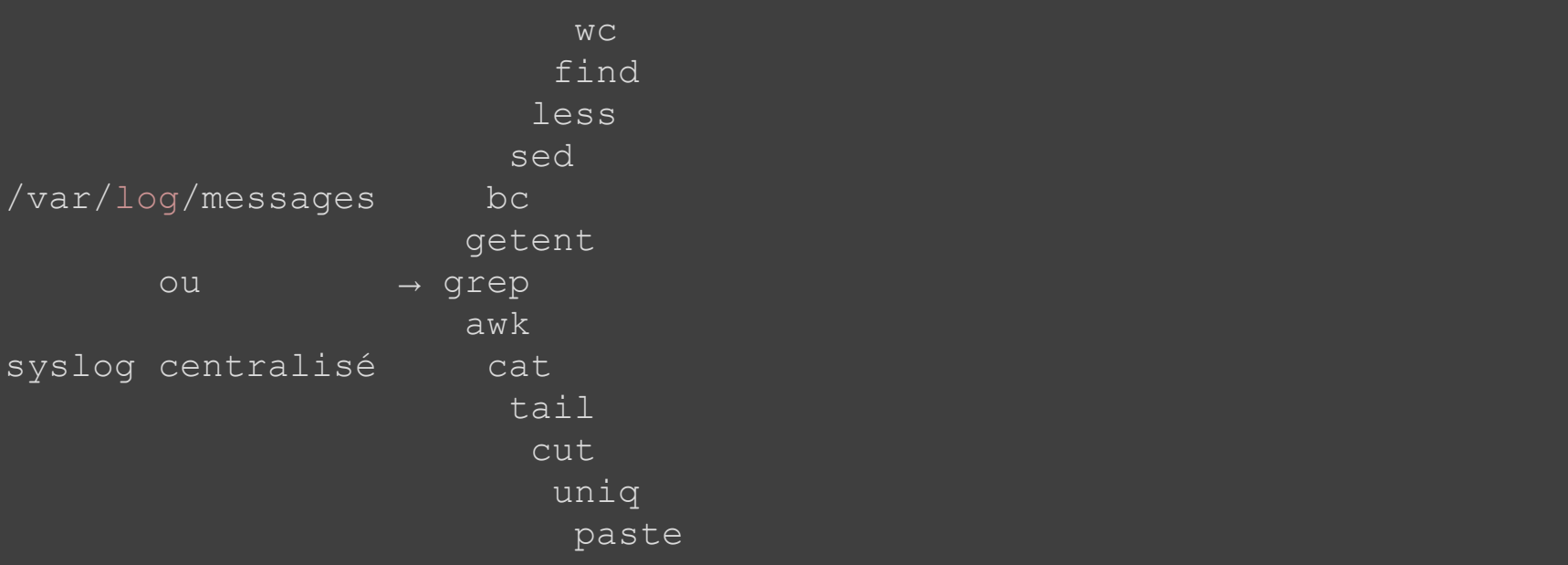

#### **Useless Use Of Cat**

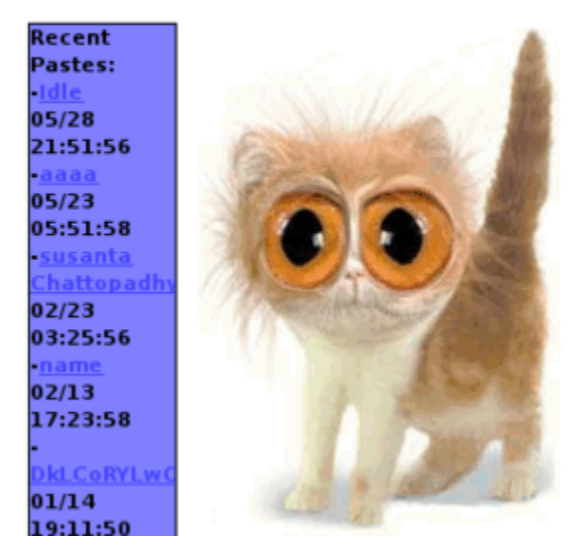

#### EXEMPLE: CLIENTS DHCP

2016-04-01T18:15:57+02:00 ccosctl05 <daemon.info> dnsmasq[25597]: DHCPACK(br816) 172.17.16.6 fa:16: 3e:b4:a8:d6 cloudatlas2-7ba664b9-c6c8-4b52-b9fa-3f30a9b84a0f 2016-04-01T19:48:01+02:00 ccosctl05 <daemon.info> dnsmasq[31067]: DHCPACK(br800) 172.17.0.58 fa:16: 3e:f3:87:fd ccosvm0818 2016-04-01T19:49:30+02:00 ccosctl05 <daemon.info> dnsmasq[31067]: DHCPACK(br800) 172.17.0.58 fa:16: 3e:f3:87:fd ccosvm0818 2016-04-01T19:50:58+02:00 ccosctl05 <daemon.info> dnsmasq[31067]: DHCPACK(br800) 172.17.0.58 fa:16: 3e:f3:87:fd ccosvm0818 2016-04-01T19:52:27+02:00 ccosctl05 <daemon.info> dnsmasq[31067]: DHCPACK(br800) 172.17.0.58 fa:16: 3e:f3:87:fd ccosvm0818 2016-04-01T19:53:56+02:00 ccosctl05 <daemon.info> dnsmasq[31067]: DHCPACK(br800) 172.17.0.58 fa:16: 3e:f3:87:fd ccosvm0818 2016-04-01T19:55:25+02:00 ccosctl05 <daemon.info> dnsmasq[31067]: DHCPACK(br800) 172.17.0.58 fa:16: 3e:f3:87:fd ccosvm0818 2016-04-01T19:56:58+02:00 ccosctl05 <daemon.info> dnsmasq[31067]: DHCPACK(br800) 172.17.0.58 fa:16: 3e:f3:87:fd ccosvm0818 2016-04-01T21:09:37+02:00 ccosctl05 <daemon.info> dnsmasq[31124]: DHCPACK(br802) 172.17.2.7 fa:16:3 e:f6:d6:66 testwin2 2016-04-01T21:13:20+02:00 ccosctl05 <daemon.info> dnsmasq[31124]: DHCPACK(br802) 172.17.2.3 fa:16:3 e:d6:49:d4 testwin 2016-04-01T23:32:26+02:00 ccosctl05 <daemon.info> dnsmasq[25597]: DHCPACK(br816) 172.17.16.27 fa:16 :3e:09:1b:17 cloudatlas2-daab1702-c217-4e0f-9bf4-d93fc2a97da9 2016-04-01T23:33:29+02:00 ccosctl05 <daemon.info> dnsmasq[25597]: DHCPACK(br816) 172.17.16.27 fa:16 :3e:09:1b:17 cloudatlas2-daab1702-c217-4e0f-9bf4-d93fc2a97da9 int m,mac[m] $\sqrt{$ i15/01(0)\$ awk '\$4 ~ /dnsmasq/ && \$5 ~ /DHCPACK/ {mac[\$7]++} END {for (m in mac) {pr [10] **0:ssh\* ccfawe 03/04**

 $\vert$ awk '\$4 ~ /^dnsmasq/ && \$5 ~ /DHCPACK/ {mac[\$7]++} END {for (m in mac)

[.](http://localhost:8080/?arg=prez/dhcp.ttyrec)

#### EXEMPLE: CONNEXIONS RÉUSSIES PAR UTILISATEUR

############################################################################

Bienvenue au centre de calcul de l'IN2P3 en partenariat avec le CEA/DSM/IRFU

---------------------------------------------------------------------------

Welcome to the IN2P3 computing center in partnership with CEA/DSM/IRFU

############################################################################# .profile fwernli@ccsvli15/~(0)\$ cd /var/syslog-ng/remote/2016/04/01 fwernli@ccsvli15/01(0)\$ grep -iP 'sshd.\*Accepted.\*password' by-host/ccosvms\* | tail -n3 by-host/ccosvms0064:2016-04-01T12:14:27+02:00 ccosvms0064 <auth.info> sshd[21474]: Accepted passwor d for calvat from 134.158.231.65 port 52693 ssh2 by-host/ccosvms0083:2016-04-01T10:55:50+02:00 ccosvms0083 <auth.info> sshd[1244498]: Accepted passw ord for vamvakop from 134.158.70.117 port 57745 ssh2 by-host/ccosvms0083:2016-04-01T18:26:52+02:00 ccosvms0083 <auth.info> sshd[1263666]: Accepted passw ord for vamvakop from 134.158.70.120 port 55938 ssh2 fwernli@ccsvli15/01(0)\$ fwernli@ccsvli15/01(0)\$ ) {\$count{\$F[7]}++}; END {print Dumper \%count}' by-host/ccosvms\*Accepted" && \$F[5] eq "password" [13] **0:ssh\* ccfawe 03/04**

[.](http://localhost:8080/?arg=prez/sshd.ttyrec)

awk '\$5 == "Accepted" && \$6 == "password" {count[\$8] ++} \ END {for (i in count) {print i, count[i]}}'

### EXEMPLE: NOMBRE D'ACCÈS APACHE PAR IP

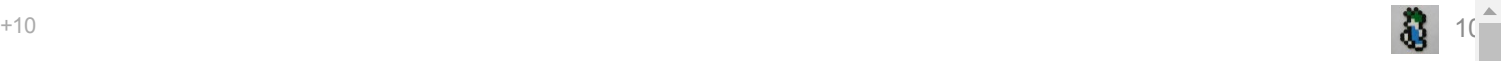

#### Parsing log files for [frequent](http://unix.stackexchange.com/questions/433/parsing-log-files-for-frequent-ips) IP's

So, I hacked this together while undergoing a DDOS attack to pull *naughty* ips out of my logs. Anyone have any improvements or other suggestions to make it better?

Here's the general idea:

- 1. pull ip's only out of log file
- 2. sort them
- 3. uniq and count them
- 4. sort them again

And the string o'pipes:

cut --delim " " -f7 /var/log/apache\_access | sort | uniq -c | sort -rn > sorted-ips.txt

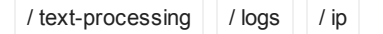

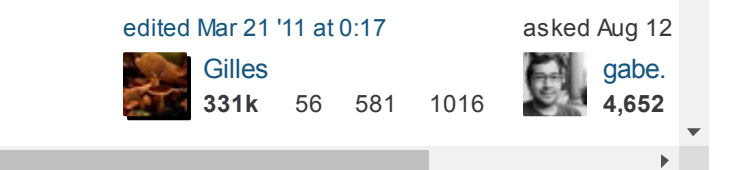

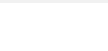

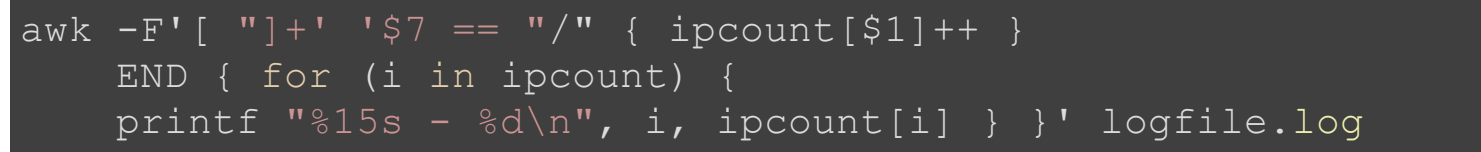

# **METHODES TRADITIONELLES ALERTING ET TEMPS-RÉEL**

- · swatch
- $\cdot$  SEC
- $\bullet$  tail  $-F$
- ccze
- · alertes via rsyslog ou syslog-ng via mots-clés

#### EXEMPLE:ADDRESSE IP VOLÉE

```
/etc/syslog-ng/syslog-ng.conf:
filter f dupe addr {
  match("Duplicate address .* detected on interface");
log {
  source(s cisco);
  filter(f dupe addr);
  destination(d email telecom);
```

```
From: root@batman42.in2p3.fr (root)
To: alaaaaarm@cc.in2p3.fr
Subject: alerte syslog-ng
```

```
Alerte de syslog-ng :
```
Nov 24 10:25:10 Lyon-SUPER : 2015 Nov 24 10:25:10 CET: %EIGRP-X-DUP ADDF detected on interface VlanWZ

↓

#### EXEMPLE: "LOGS" COLORISÉS SIMULTANÉS SUR PLUSIEURS SERVEURS

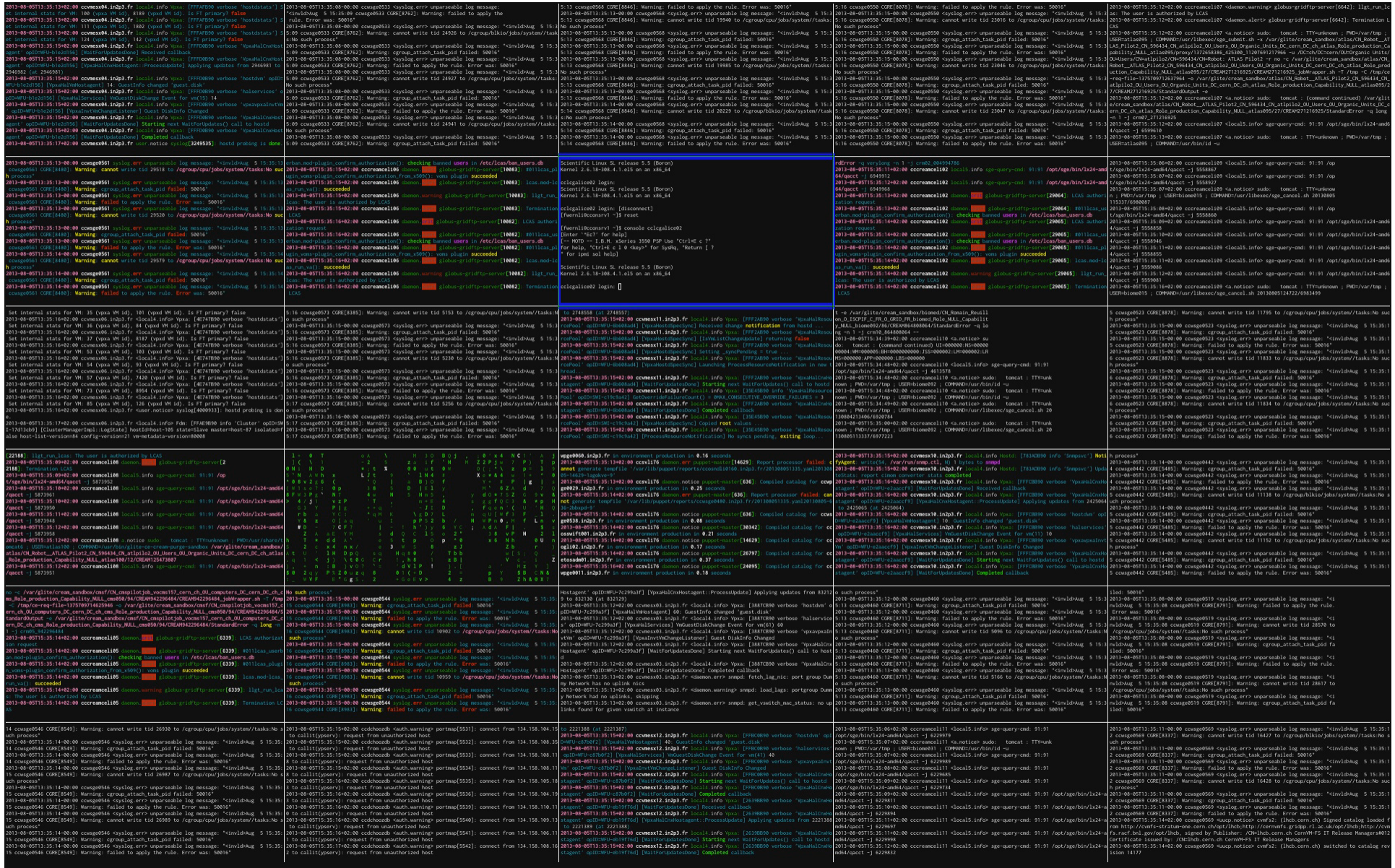

# MÉTHODESTRADITIONELLES INCONVÉNIENTS

- Ne passent pas à l'échelle
- Nécessitent des droits privilégiés
- · Disparité des outils
- · Maintenance nécessaire des "recettes"
- Pas de vue d'ensemble

# UNE ÉPINGLE DANS UNE BOTTE DE FOIN

## DONNÉES ANNUELLES

- 40 milliards de logs
- 400 milliards de métriques

*C'est trop pour grep*

## MÉTADONNÉES

- Savoir ce que l'on cherche
- Corrélations
- Contexte
	- 1. Technique

device=mmcblkp1

2. Orienté "Site"

datacenter=Bron

#### NORMALISATION

#### Modèle simple de haut niveau

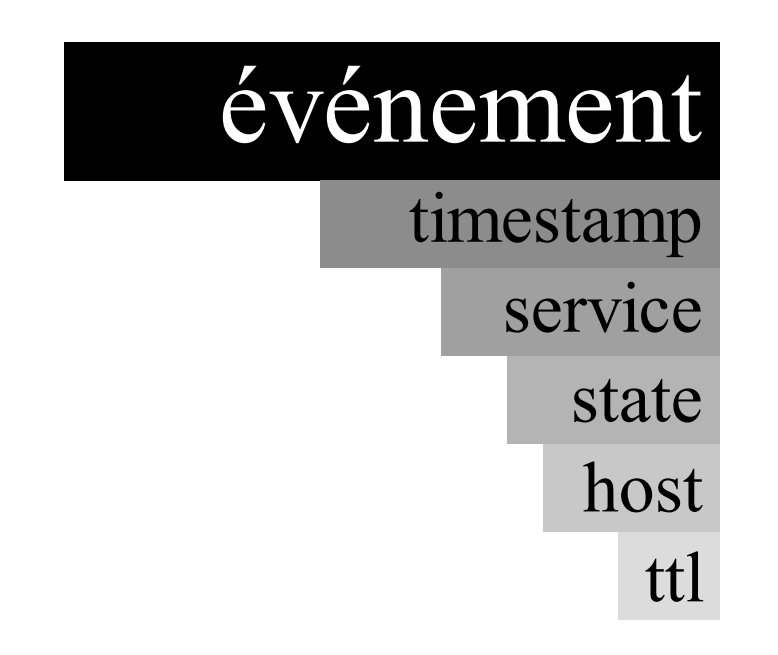

#### Pour *tous* les événements

### DONNÉES "SITE"

- localisation (datacenter, rack, *etc.*)
- "facts" techniques (os, matériel, *etc.*)
- rôle des unités (worker, webserver, fileserver, *etc.*)

#### EXEMPLE: "LOG"

```
"@timestamp": "20160404T15:55:10+02:00"
"service": "kernel",
"state": "warning",
"host": "ccplop1234",
"ttl": 300
"message": "end_request: I/O error, dev sda, sector 708561294",
"syslog": {
   "severity_num": "3",
  "severity": "err",
   "facility": "kern"
},
"puppet": {
   "environment": "production_git"
},
"pdb": {
   "classifier": {
      T_{r11}] \alpha \dot{d} \ddot{d} \ddot{d} \ddot{d} \alpha 0.6701906 - c \alpha \beta \alpha \beta \alpha \beta \alpha \beta \alpha \beta \alpha \beta \alpha \beta \alpha \beta \alpha \beta \alpha \beta \alpha \beta \alpha \beta \alpha \beta \alpha \beta \alpha \beta \
```
#### EXEMPLE: MÉTRIQUE

```
"@timestamp": "2016-04-04T01:46:56Z",
"service": "memory/memory-free/avg/20",
"state": "ok",
"host": "plop1234.in2p3.fr",
"ttl": 20
"metric": 22206713856,
"smurf": {
 "rack": "Service 5",
 "status": "Test"
},
"type instance": "free",
"plugin": "memory",
"sum": 22206713856,
"ds_index": "0",
"tf": "YYYY.MM.dd",
"count": 1,
\overline{\mathbf{u}}ds name\overline{\mathbf{u}}: \overline{\mathbf{u}} \overline{\mathbf{v}}
```
### **STRUCTURATION**

- logs
	- logs structurés à la source (!)
	- $\blacksquare$  sinon syslog-ng/patterndb
	- syslog-ng pour décision state ok/warning/critical
- métriques
	- collectd: métadonnées techniques et seuils (state ok/warning/critical)
	- collectd-write\_riemann: transfert des événements structurés vers riemann

#### EXEMPLE: LOG

#### • syslog-ng/patterndb "parse" et analyse selon des règles

20140530T14:34:53 node01 ata2.00: exception \ Emask 0x0 SAct 0xffff SErr 0x0 action 0x0

#### $\downarrow$  patterndb  $\downarrow$

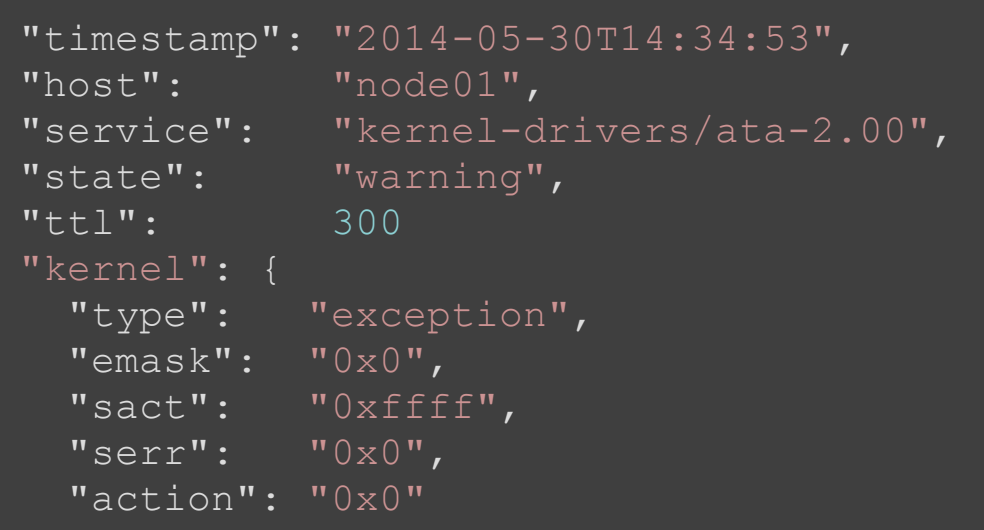

### EXEMPLE: MÉTRIQUE

#### collectd mesure et seuille selon la consigne

 $df - b / images$ 

### ↓ collectd ↓

```
"time": 1427120155,
"host": "ccetosadm01.in2p3.fr",
"state": "warning",
"service": "df-images/percent bytes-free",
"ttl": 120,
"metric": 17.42259,
"attributes": {
  "cmdb.role": "openstack compute",
  "facter.productname": "Poweredge R420",
  "collectd.plugin": "df",
  "collectd.plugin_instance": "images",
  "collectd.type": "percent bytes",
  "collectd.type_instance": "free"
},
"tags": ["collectd"]
```
## **MÉTADONNÉES: AVANTAGES**

- indexation
- performance
- · corrélations
- · requêtes
- · archivage ciblé
	- · p.ex. selon "severity"

### ARCHIVAGE: LOGS

- Légalement on doit garder un an certains événements
- 1 an de logs au CCIN2P3 c'est possible, mais cher

*il faut donc cibler les purges ou faire des aggrégations p.ex. générer des statistiques* 

*logs → métriques*

## ARCHIVAGE: MÉTRIQUES

- 1 an de métriques au CCIN2P3 c'est pas possible
	- **stockage trop important**
	- requêtes trop lentes

*on fait donc des aggrégations en-ligne (p.ex.*) *min/max/avg)*

*métriques moins précises plus on remonte le temps*

## ARCHITECTUREACTUELLE

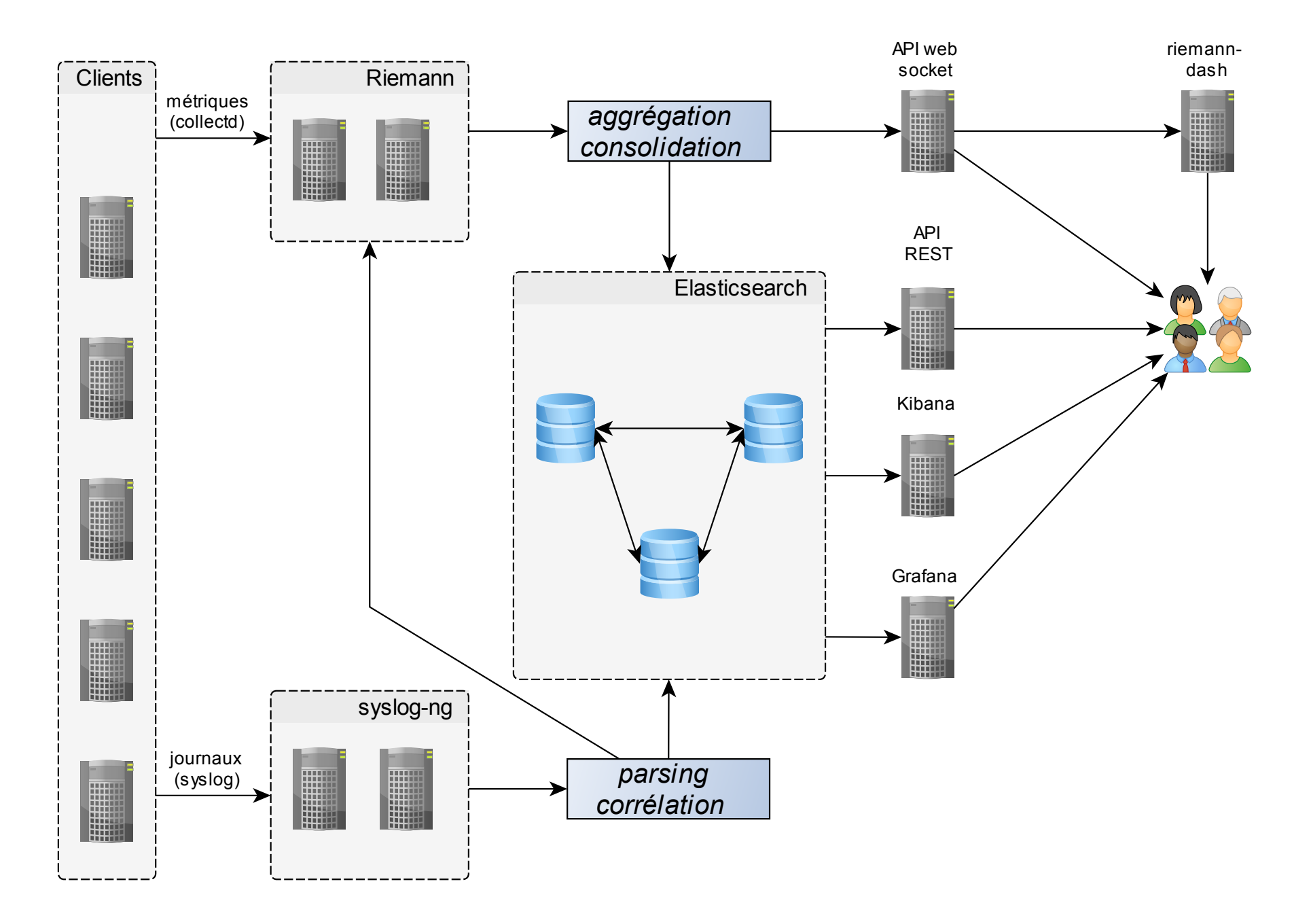

### PILE LOGICIELLE

### "BACK-ENDS"

- · syslog-ng
- · collectd
- · riemann
- · elasticsearch

#### SYSLOG-NG

- transport "logs"
- · structuration
- analyse ("pattern matching")
- · intégration python, rust, perl
- · corrélation
- · alerting
- · routage

#### COLLECTD

- collecte métriques
- · définition de seuils
- transport vers riemann
- modulaire
- "plugins" C, perl, python, java

#### RIEMANN

- gestion en-ligne "logs" et "métriques"
- aggrégations, consolidations
- seuillage
- alerting
- routage
- abonnements "websockets"
- tout est possible via clojure
- archivage via samplerr

#### ELASTICSEARCH

- "You know, for search!"
- Moteur de recherche
- Indexation des documents
- distribué
- API très riche
- · aggrégations multiples
- souple
- GUI puissant

### "FRONT-ENDS"

- Kibana
- Grafana
- Riemann-dash
- CLIs REST et WS

# MÉTHODES MODERNES **ANALYSE POST-INCIDENT**

### **INDEXATION DES DONNÉES**

- Requêtes via
	- $API$
	- GUI
- Système distribué
	- passage à l'échelle
	- $\blacksquare$  facilité d'administration
- Authentification/autorisations
- Structuration des données

#### **EXEMPLE: CONNEXIONS SSH PAR UTILISATEUR**

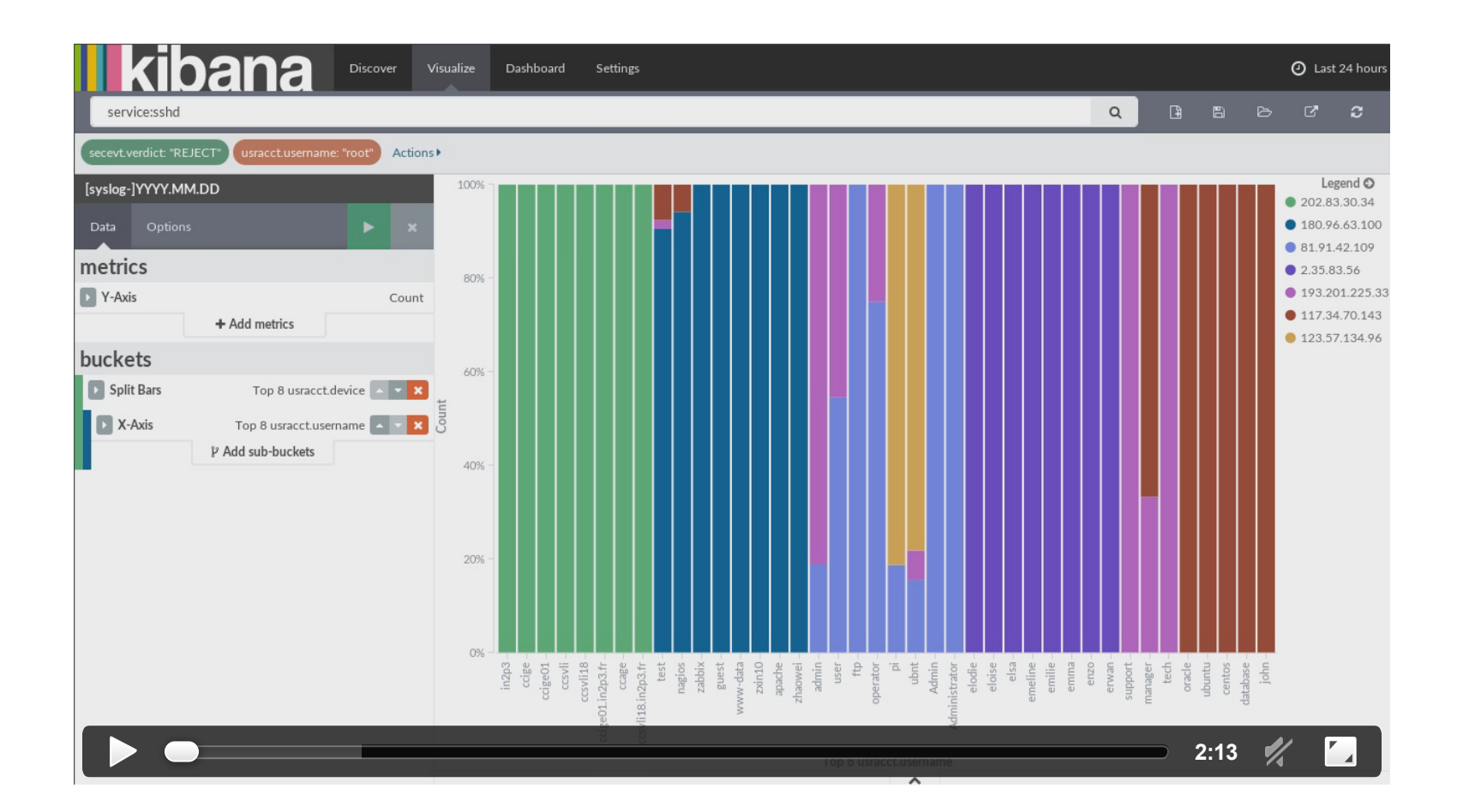

### **EXEMPLE: ACCÈS APACHE**

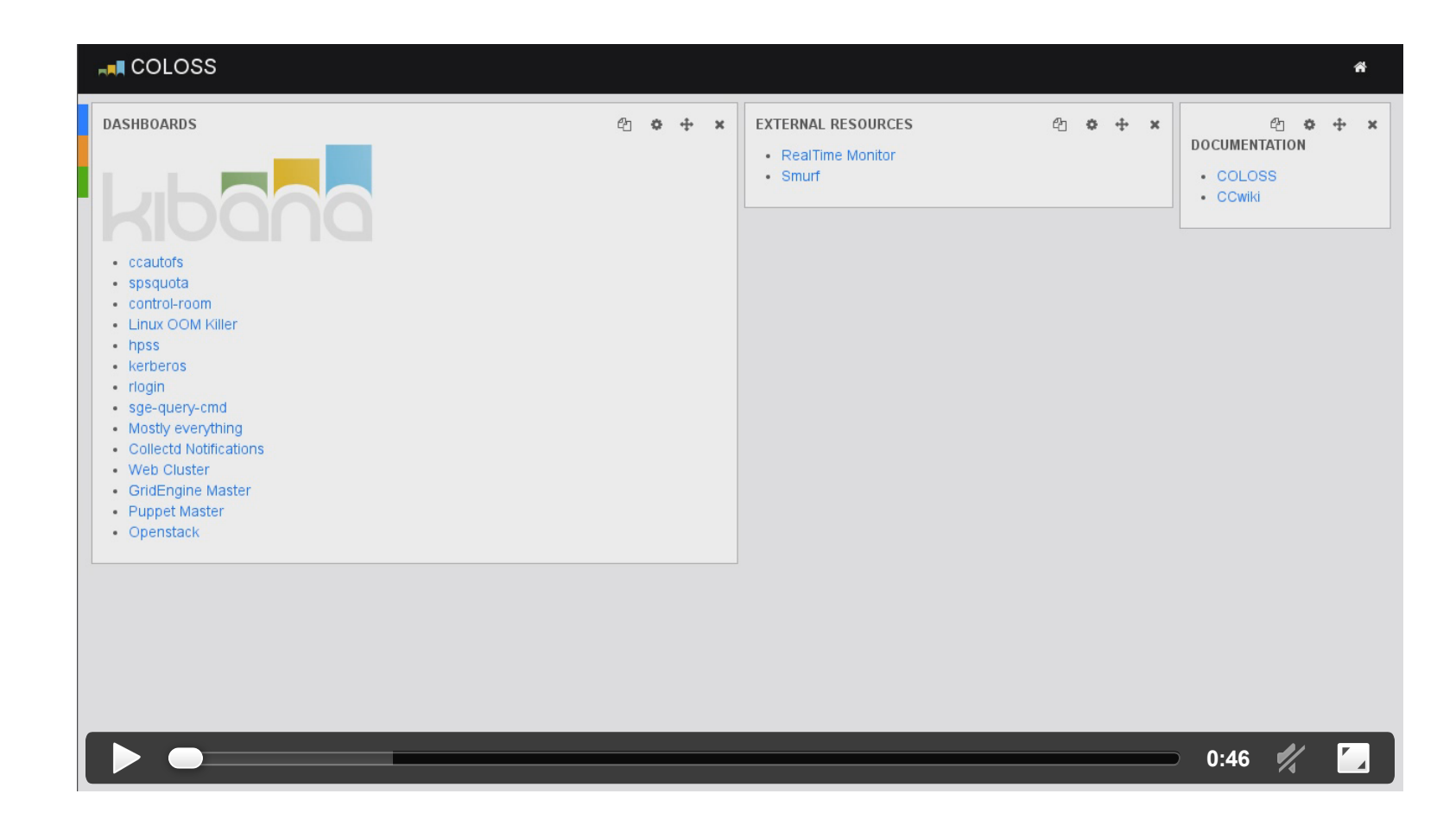

# MÉTHODES MODERNES ANALYSE "TEMPS-RÉEL"

### **ALERTING ET "TEMPS-RÉEL"**

- Requêtes via
	- $API$
	- GUI
- Structuration des données
	- $\blacksquare$  même structure que pour l'indexation

#### **EXEMPLES: CLI**

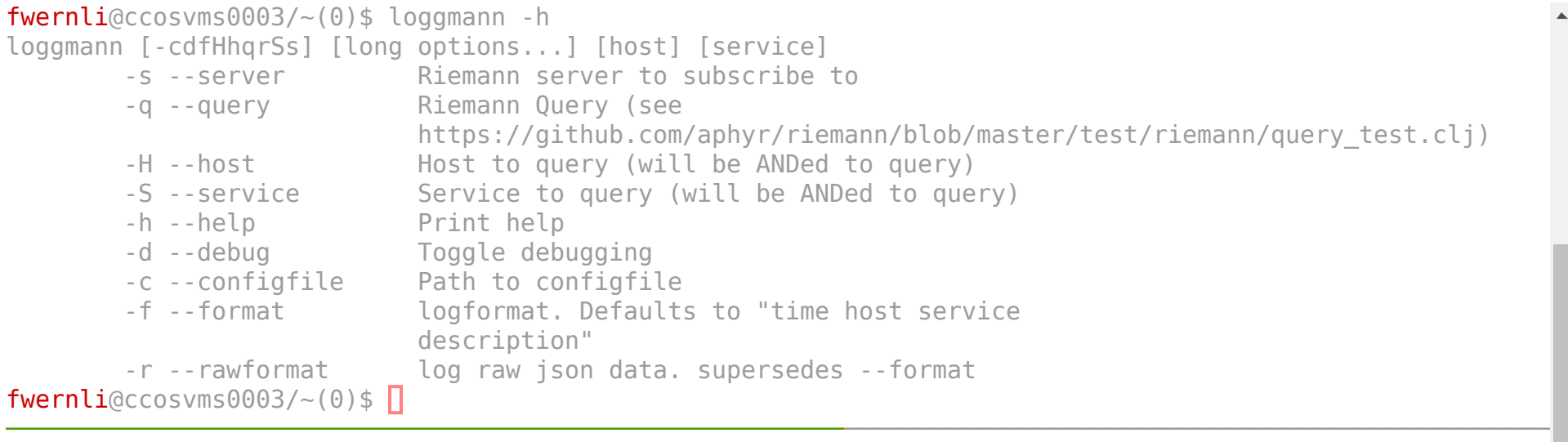

############################################################################

Bienvenue au centre de calcul de l'IN2P3 en partenariat avec le CEA/DSM/IRFU

---------------------------------------------------------------------------

Welcome to the IN2P3 computing center in partnership with CEA/DSM/IRFU

**we 05/04h\* ccfa**

────────

[.](http://localhost:8080/?arg=prez/loggmann.ttyrec) [.](http://localhost:8090/?arg=ccosvms0003.in2p3.fr) [.](http://localhost:8090/?arg=ccosvms0004.in2p3.fr)

#### EXEMPLES: WEBGUI

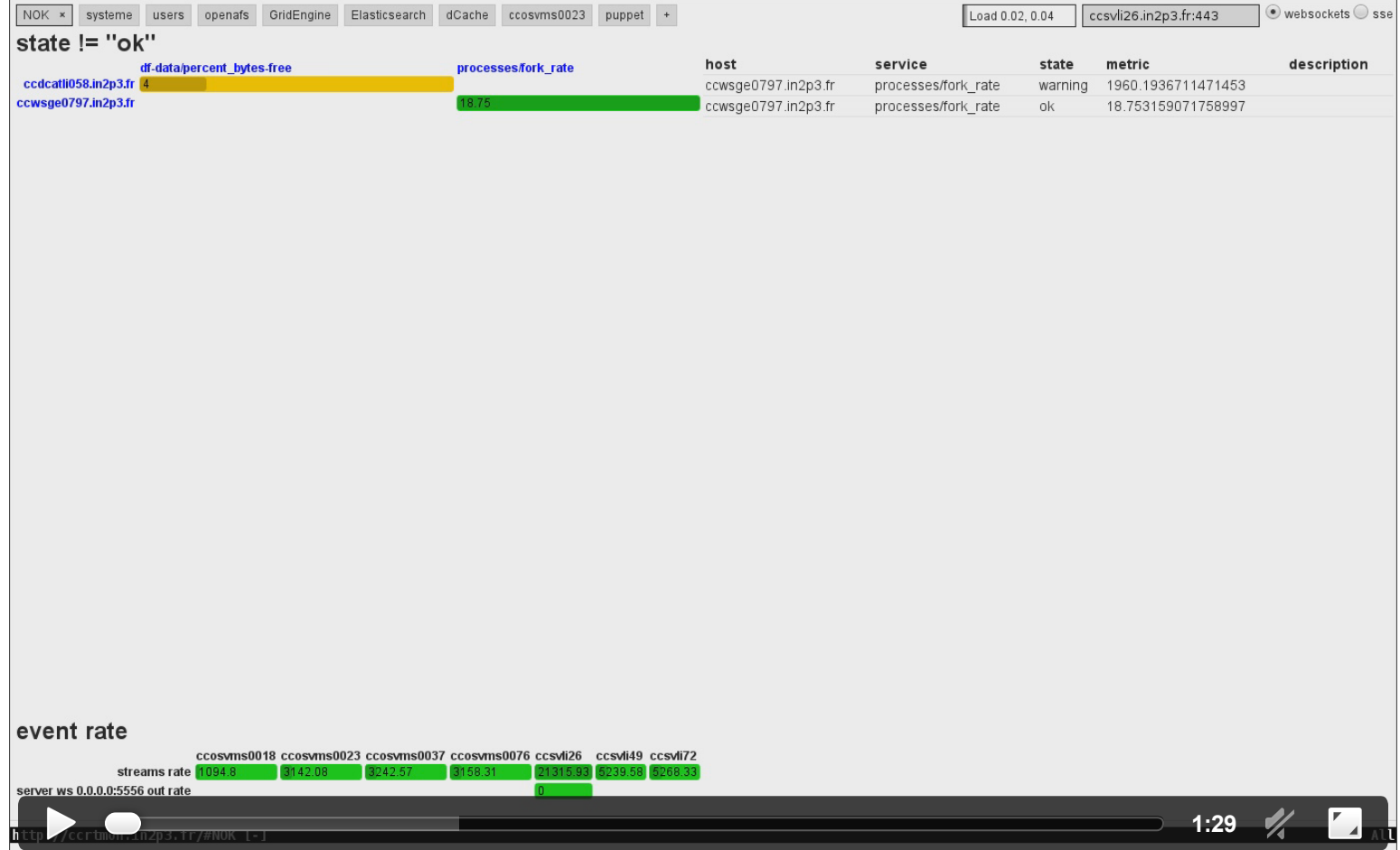

# RÉFÉRENCES

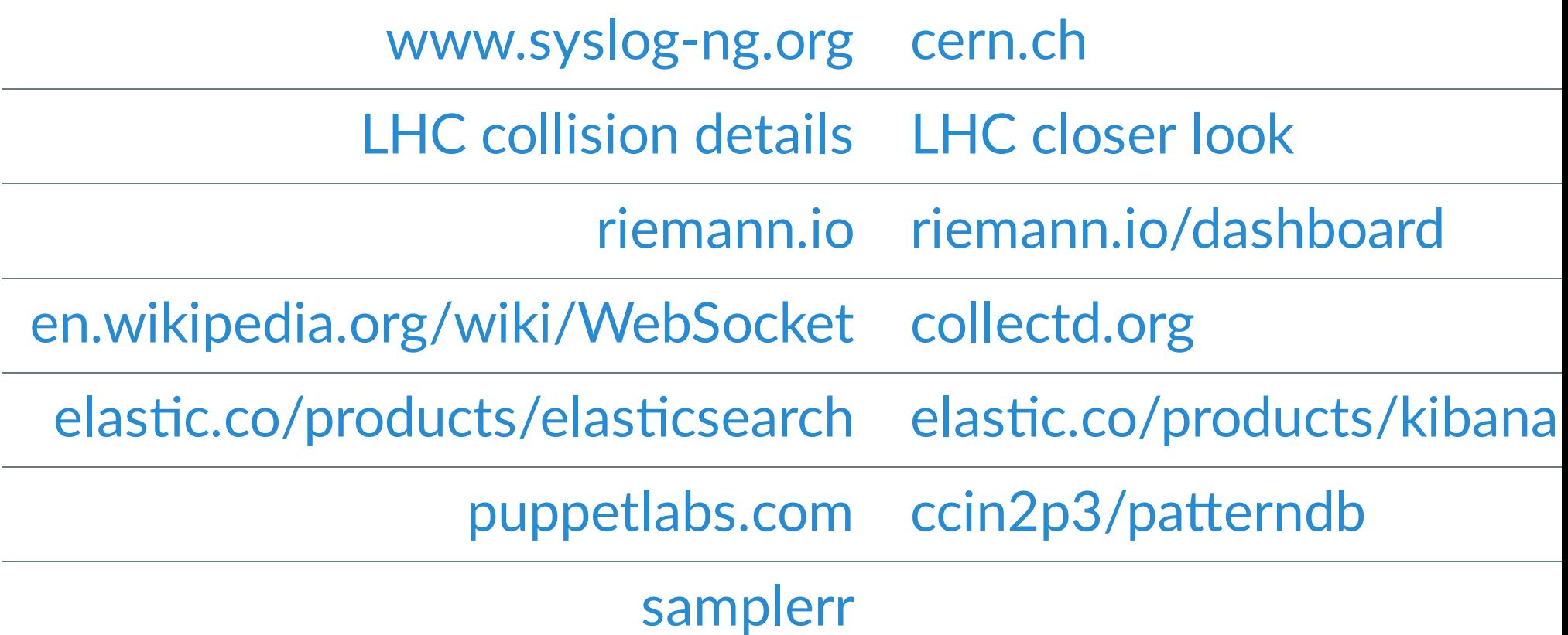

# **REFERENCES**

- Processing log messages with Python in syslog-ng
- A How to Guide on Modern Monitoring and Alerting
- Transferring Conserver Logs to Elasticsearch, Linux Journal **January 2016**